#### **Washington University in St. Louis [Washington University Open Scholarship](https://openscholarship.wustl.edu?utm_source=openscholarship.wustl.edu%2Fdata-curation-workshop-2017%2Fschedule%2FSchedule%2F7&utm_medium=PDF&utm_campaign=PDFCoverPages)**

[IASSIST & DCN - Data Curation Workshop](https://openscholarship.wustl.edu/data-curation-workshop-2017?utm_source=openscholarship.wustl.edu%2Fdata-curation-workshop-2017%2Fschedule%2FSchedule%2F7&utm_medium=PDF&utm_campaign=PDFCoverPages) [Workshop Schedule](https://openscholarship.wustl.edu/data-curation-workshop-2017/schedule?utm_source=openscholarship.wustl.edu%2Fdata-curation-workshop-2017%2Fschedule%2FSchedule%2F7&utm_medium=PDF&utm_campaign=PDFCoverPages)

Dec 12th, 9:00 AM - 10:00 AM

#### Transform Presentation

Lisa Johnston *University of Minnesota - Twin Cities*, ljohnsto@umn.edu

Jennifer Moore *Washington University in St. Louis*, j.moore@wustl.edu

Follow this and additional works at: [https://openscholarship.wustl.edu/data-curation](https://openscholarship.wustl.edu/data-curation-workshop-2017?utm_source=openscholarship.wustl.edu%2Fdata-curation-workshop-2017%2Fschedule%2FSchedule%2F7&utm_medium=PDF&utm_campaign=PDFCoverPages)[workshop-2017](https://openscholarship.wustl.edu/data-curation-workshop-2017?utm_source=openscholarship.wustl.edu%2Fdata-curation-workshop-2017%2Fschedule%2FSchedule%2F7&utm_medium=PDF&utm_campaign=PDFCoverPages)

Part of the [Library and Information Science Commons](http://network.bepress.com/hgg/discipline/1018?utm_source=openscholarship.wustl.edu%2Fdata-curation-workshop-2017%2Fschedule%2FSchedule%2F7&utm_medium=PDF&utm_campaign=PDFCoverPages)

Johnston, Lisa and Moore, Jennifer, "Transform Presentation" (2017). *IASSIST & DCN - Data Curation Workshop*. 7. [https://openscholarship.wustl.edu/data-curation-workshop-2017/schedule/Schedule/7](https://openscholarship.wustl.edu/data-curation-workshop-2017/schedule/Schedule/7?utm_source=openscholarship.wustl.edu%2Fdata-curation-workshop-2017%2Fschedule%2FSchedule%2F7&utm_medium=PDF&utm_campaign=PDFCoverPages)

This Presentation is brought to you for free and open access by the Conferences and Symposia at Washington University Open Scholarship. It has been accepted for inclusion in IASSIST & DCN - Data Curation Workshop by an authorized administrator of Washington University Open Scholarship. For more information, please contact [digital@wumail.wustl.edu](mailto:digital@wumail.wustl.edu).

# Welcome Back

Day 2 of the Data Curation Workshop

Hashtag #DCW2017

## $C \Rightarrow U \Rightarrow R \Rightarrow A \Rightarrow T \Rightarrow E$  $\downarrow$ Check files and read documentation

## $C \Rightarrow U \Rightarrow R \Rightarrow A \Rightarrow T \Rightarrow E$  $\downarrow$ Understand the data

# $C \Rightarrow U \Rightarrow \mathbf{R} \Rightarrow A \Rightarrow T \Rightarrow E$ **Request missing information**

# $C \Rightarrow U \Rightarrow R \Rightarrow A \Rightarrow T \Rightarrow E$

Augment metadata for findability

#### Minute Paper Questions

- What do you do if the depositor has not replied to any of your emails?
- How much time do you spend curating a dataset?
- How to apply "science-y curation" to humanities work?
- Support
	- How do you justify staff funding to your administration?
	- Advice on generating support from administrators and researchers?
- How do you set the scope of your repository, 47 activities is too many?
- What is your staffing model and implementation plan for the DCN?
- How do you get more data sets to curate?
- Security procedures? Do you put SIPs in quarantine?

### Transform file formats  $C \Rightarrow U \Rightarrow R \Rightarrow A \Rightarrow T \Rightarrow E$ ⇓

#### **Defined**

Transformation is the process of converting data from one format (e.g. a database file, XML document, or Excel sheet) to another.

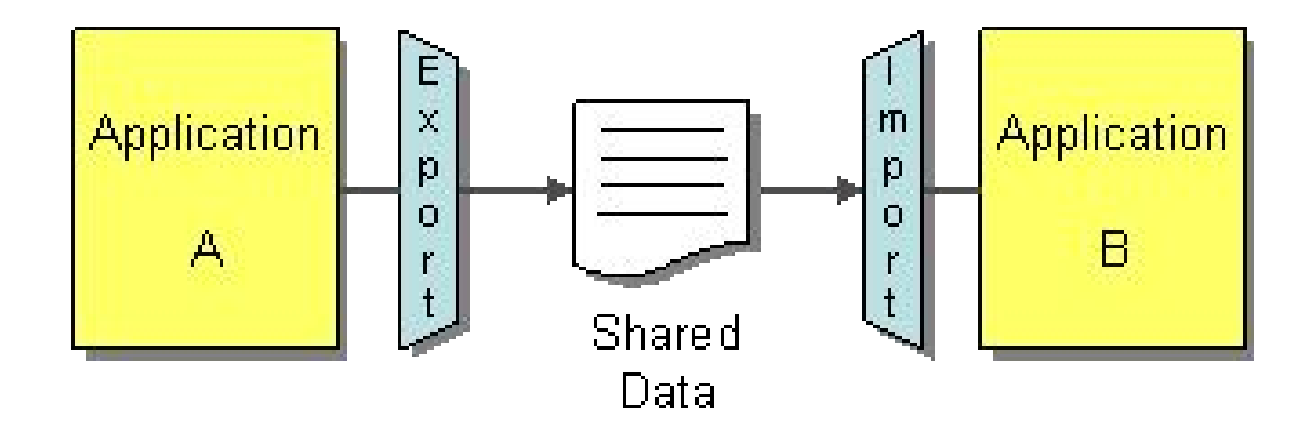

#### Reasons/Benefits of Transforming

Brainstorm why to transform:

- Consider how it benefits different stakeholders (who are they)
- Consider different scenarios where the transformed data creates advantages

#### Reasons/Benefits of Transforming

- Users that do not have native software
- Future migrations
- Common formats that many people have/can access
- Storage efficiency
- Marketing for what the dataset contains (preview)
- Obsolescence
- Be careful not to lose information
- Accessibility

#### File Format Transformations

Brainstorm with your group:

- What are some format transformations for your datasets?
	- Discuss what that means for different data types
	- What are the challenges?

#### Example File Format Transformations

- 1. CZI (microscope image) native software exports as TIFF, JPEG, FITS (astro image file)
	- a. WikiData tracks software and file formats for preservation
	- b. Omero, Bioformats are tools that help
- 2.  $XLS \Rightarrow CSV$  (what about formulas??)
- 3. Chemdraw  $\Rightarrow$  JPG, 001, .opj, .tri  $\Rightarrow$  ??
- 4. MP4  $\Rightarrow$  adding CC (good practice) keep both, web archiving  $\Rightarrow$  screenshot, IA, link to live site
- 5. .shp (geocoded xls)  $\Rightarrow$  retain (useful info)  $\Rightarrow$  csv (tabular), extract metadata a. FME tool for conversion but ArcGIS too
- 6. CSV, PDF  $\Rightarrow$  good. (other ex, QuarkExpress inDesign)

#### **Preservation File Formats for Long-term Access**

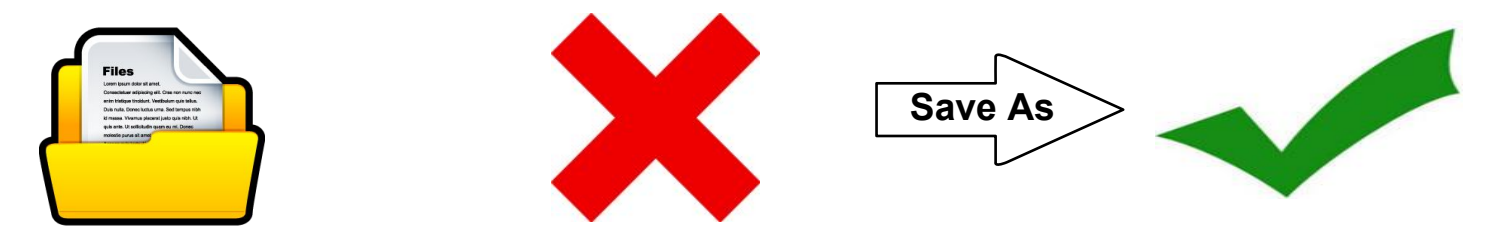

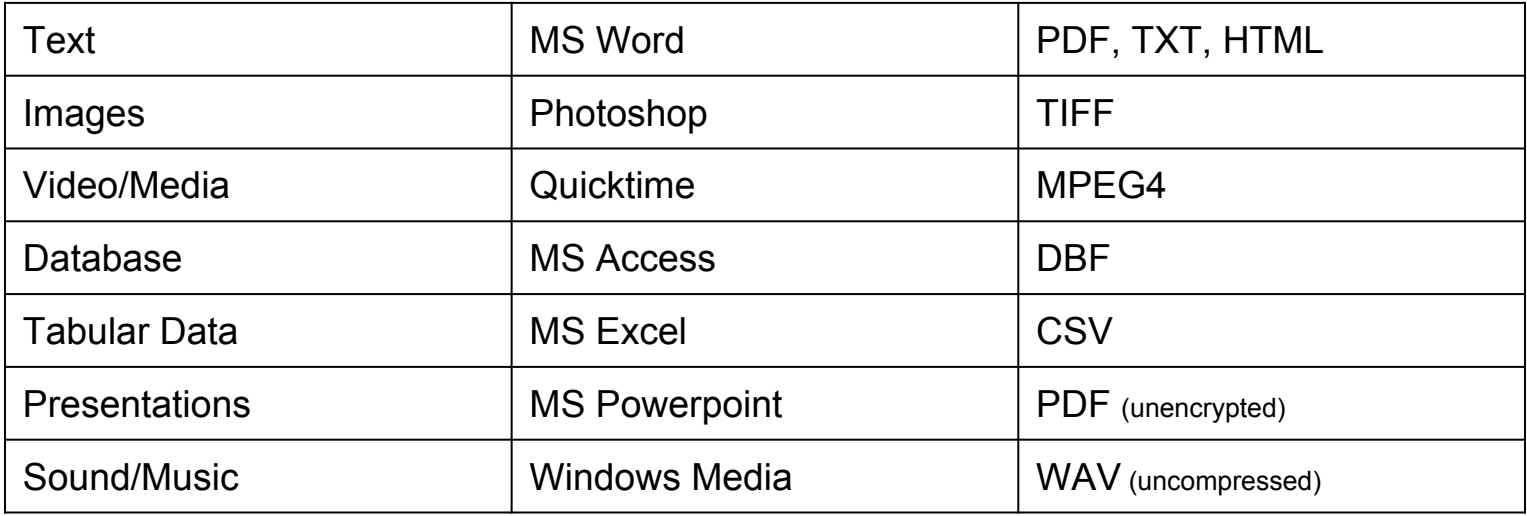

\*Be conscious about the risks of compressing your files or migrating to a file format that has different affordances than the original. See more at<http://guides.library.cornell.edu/ecommons/formats>

#### Excel Archival Tool

- Automated conversation process for
- $\bullet$  Microsoft Excel  $\rightarrow$  CSVs but also captures
	- Charts and figs as PNGs
	- Formulas
	- Cell formatting and style
- Generates a report on the archival outputs

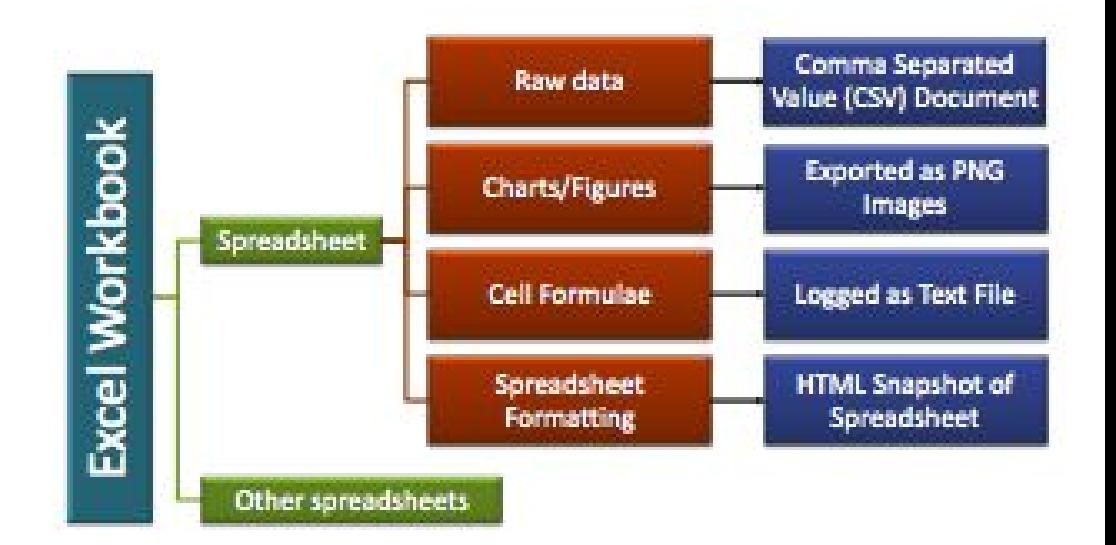

Citation: McGrory, John. (2015). Poster for "Excel Archival Tool: Automating the Spreadsheet Conversion Process". Retrieved from the University of Minnesota Digital Conservancy, http://hdl.handle.net/11299/171966.

#### Case Study: MS Excel

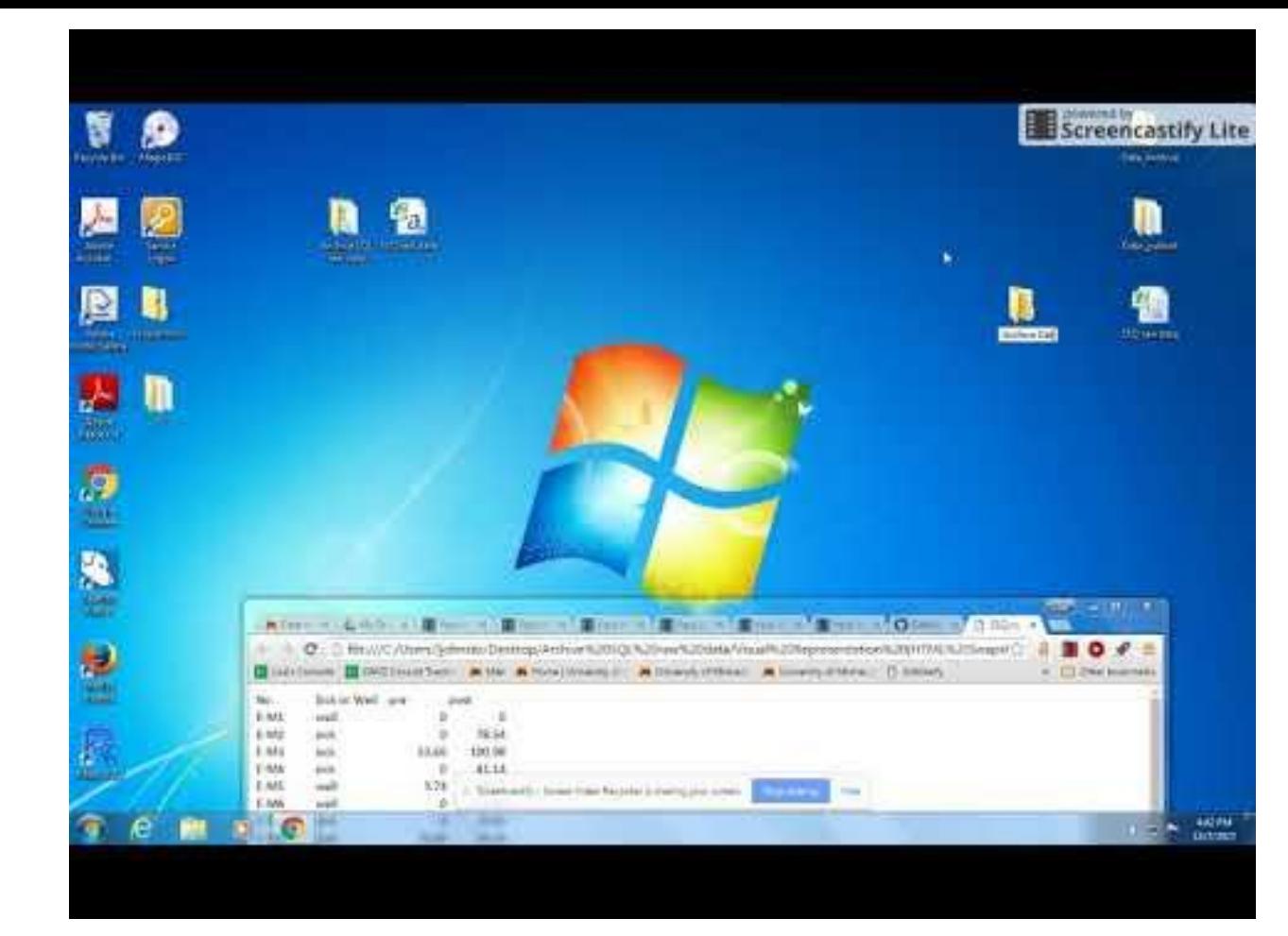

#### Download from GitHub: <http://z.umn.edu/exceltool>

Case Study: GIS

**Point Dataset:**

Some locations generated using **batch geocode** of addresses using **ArcMap** in WGS 1984

Some locations generated using **point-by-point** address selection in **AGOL in** WGS 1984 Web Mercator Auxiliary **Sphere** 

#### Case Study: GIS

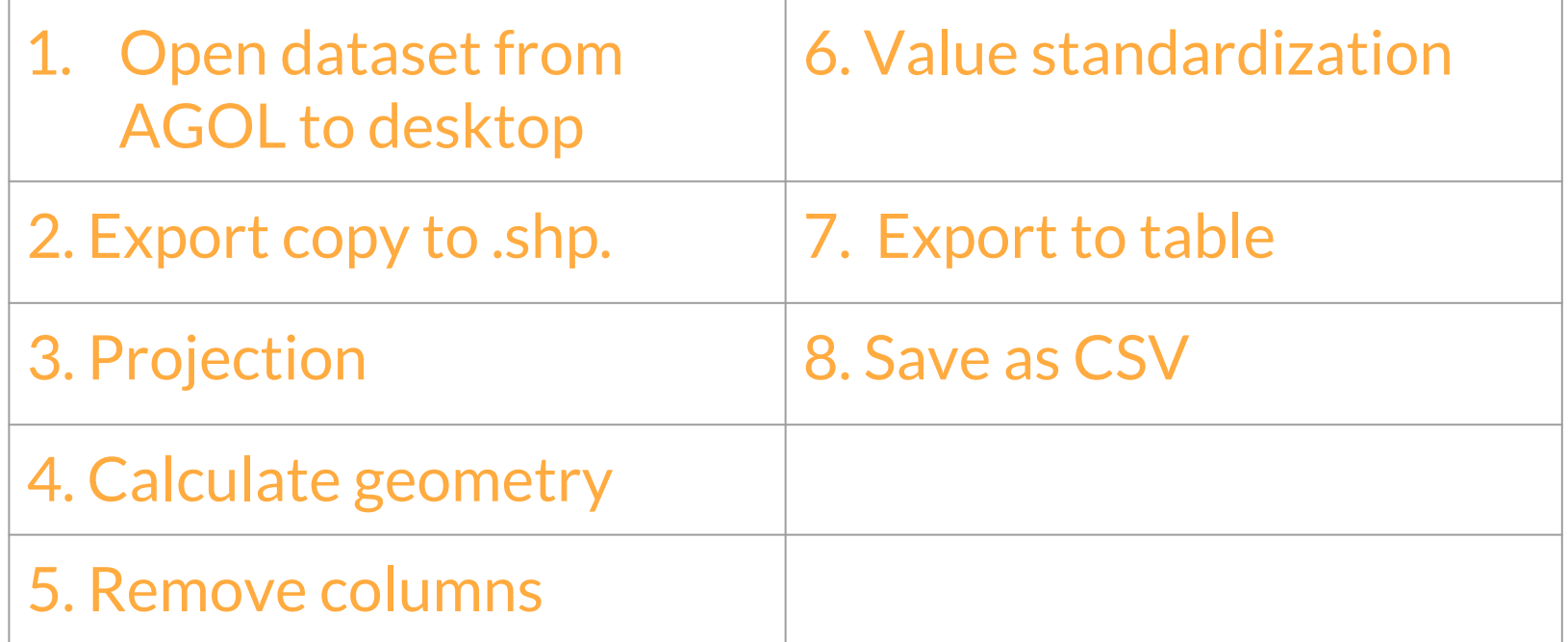

Calculate the geometry to make the Latitude and Longitude appear in the table.

Using datasets coordinate system presents an issue

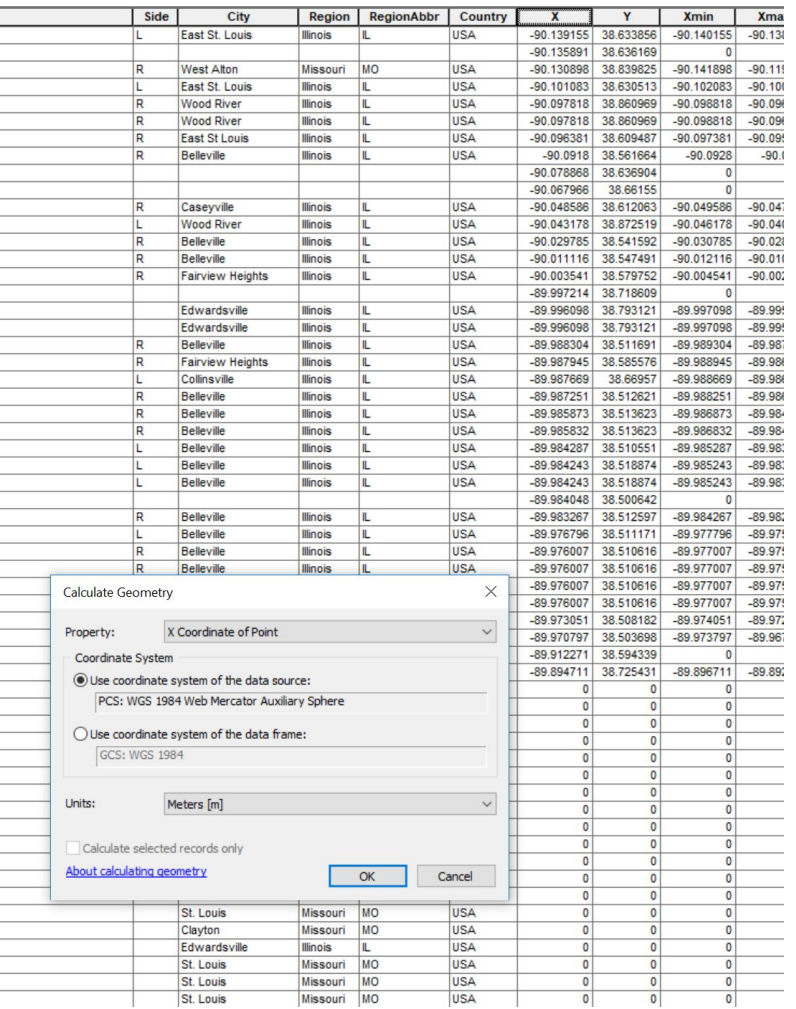

X is calculating in Web Mercator Auxiliary Sphere, which is projected. Better to keep it WGS 1984, as Y.

Clear that dataset needs to be projected in same coordinate system.

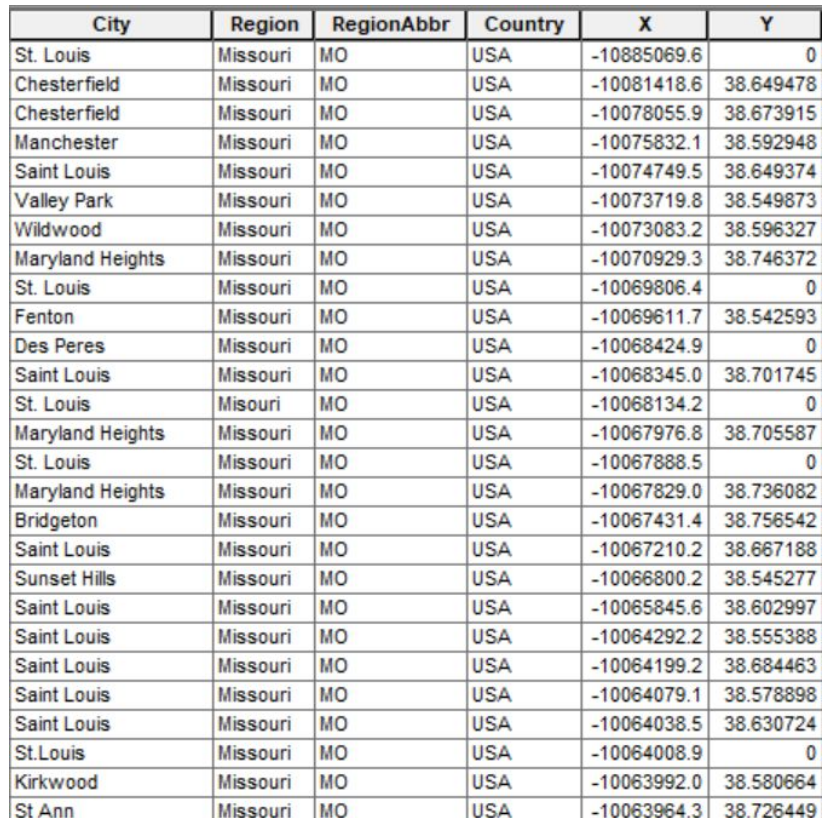

#### GIS Discussion

Example was on a point dataset, but what if you had:

-polygon data

-line data

OR

-raster data

#### Case Study: Video Transcription

ELAN software

Open source download [\(https://tla.mpi.nl/tools/tla-to](https://tla.mpi.nl/tools/tla-tools/elan/) [ols/elan/](https://tla.mpi.nl/tools/tla-tools/elan/))

Native files .eaf (mac) or .pfsx (Win)

Runs mov and avi files and allows for transcription

Outputs include XML

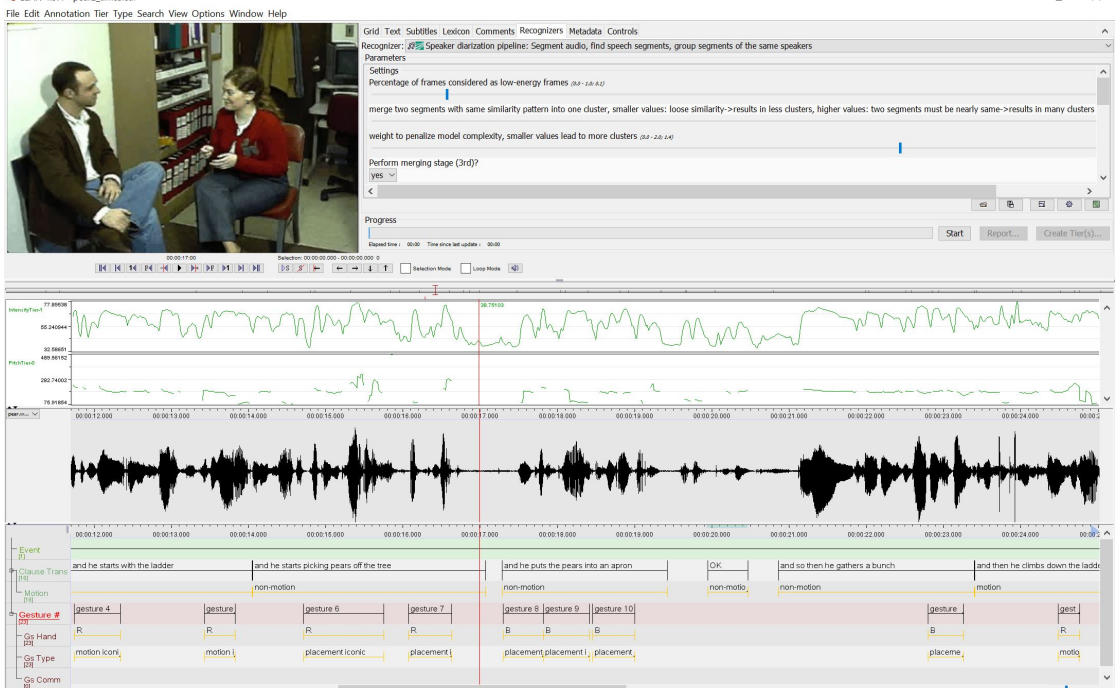

#### Brainstorm at your tables

Challenges for implementing data curation at your institution